#### Diseño y Creación de BD

#### **Universidad de Castilla Universidad de Castilla -La Mancha La Mancha**

#### **4**

## **Reglas para el Diseño Reglas para el Diseño**

*Francisco Ruiz Francisco Ruiz octubre octubre -noviembre 2002 noviembre 2002*

UCLM - F.Ruiz 1

## **Contenidos**

- **El Reglas para el Diseño Inicial.**
- **E** Reglas básicas.
	- Clases de objetos.
	- $-$  Atributos de los objetos.
	- **Asociaciones entre clases de objetos.**
- $\blacksquare$  Reglas complementarias.
	- Atributos que pueden tener varios valores a la vez.
	- Dependencia existencial.
	- Generalización / Especialización.
	- El Factor Tiempo.
- Reglas para el Diseño Detallado.

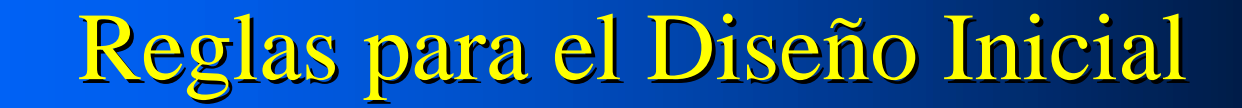

**INos dicen cómo producir los documentos** del Diseño Inicial: el diagrama y la lista de tablas.

 $\blacksquare$  Básicas.

– Referidas a los conceptos manejados en todas las BD: clases de objetos, atributos y asociaciones. asociaciones.

 $\blacksquare$  Complementarias.

– Nos dan una receta para situaciones especiales. Sólo incluimos las más importantes.

## R1- Clases de objetos

■ Cada clase de objetos se representa como una tabla ( una tabla (*clasificación clasificación*).

- Ejemplos:
	- » **Persona Persona**.
	- » Factura.
	- $\times$  Territorio.
	- » Vehículo.
	- » ...

## R2- Atributos de los objetos

 $\Box$  Se representan como campos de la tabla correspondiente ( correspondiente (*agregación agregación*).

– Ejemplo: una Persona tiene DNI, nombre y edad.

 $\Rightarrow$ 

la tabla Persona tiene los campos DNI, nombre y edad. y edad.

Persona Persona**(dni, nombre, edad) , nombre, edad)**

# R3 – Asociaciones entre clases de objetos

**E** Para cada asociación entre dos clases de objetos, se estudia su tipo: – 1 a muchos  $\Rightarrow$  Regla R3a.

– Muchos a muchos => Regla R3b.

 $\blacksquare$  No utilizar asociaciones entre más de 2 clases de objetos. objetos.

- Son muy difíciles de manejar.
- Siempre se pueden sustituir por varias asociaciones entre 2 clases de objetos.

## R3a – Asociaciones 1 con muchos

- **E** Se representan añadiendo la clave primaria de la tabla del lado del 1 (tabla A) a la del lado del muchos (tabla B) y haciendo que sea clave ajena muchos (tabla B) y haciendo que sea clave ajena apuntando desde B a A.
	- Ejemplo: A cada Departamento pertenecen varios Profesores. Un Profesor sólo pertenece a un Departamento.

PROFESOR (*dni,, ..., departamento*) *clave ajena* DEPARTAMENTO (*Cod\_dep, nombre, ...*)

#### R3b – Asociaciones muchos con muchos

 $\blacksquare$  Se representan mediante dos asociaciones 1 a muchos entre las tablas originales y una nueva tabla intermedia que incluye ambas claves primarias.

– Ejemplo: Un Profesor puede impartir varias asignaturas. Una Asignatura la pueden impartir varios Profesores.

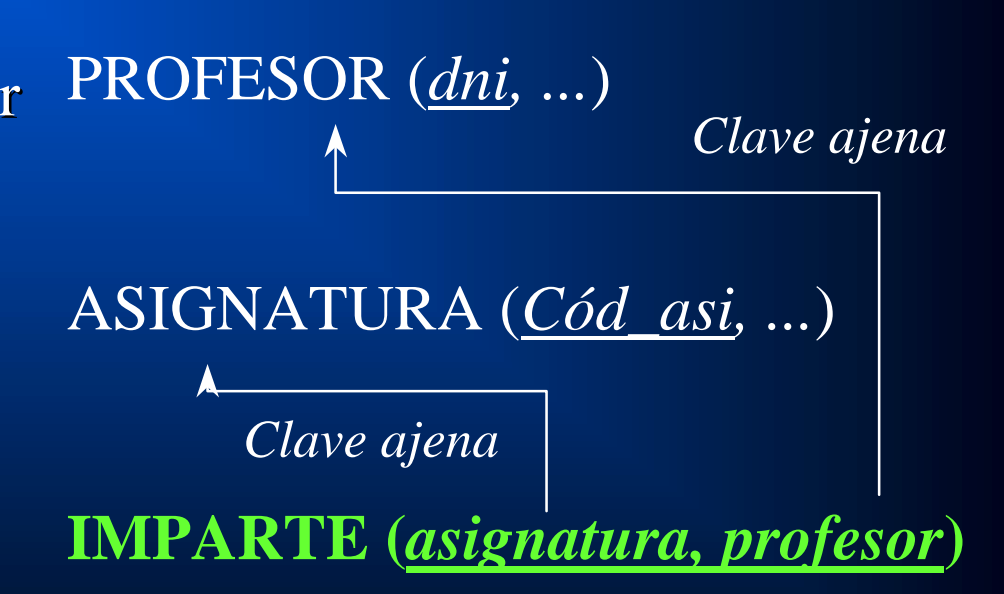

#### R4 – Asociaciones muchos con muchos

 $\blacksquare$  Algunas veces, las asociaciones pueden tener propiedades.

=> Se añaden como campos en la tabla intermedia => Se añaden como campos en la tabla intermedia correspondiente.

> PROFESOR (*dni, ...*) ASIGNATURA (*Cód\_asi, ...*) IMPARTE (*asignatura, profesor, horas*) *Clave ajena Clave ajena*

# RC1 - Atributos que pueden tener varios valores a la vez

#### $\blacksquare$  Se representan como una tabla que apunta a la tabla original.

– Ejemplo: Una Persona puede tener varios teléfonos.

> Persona (dni, nombre, ...) *clave ajena*

Telefonos(dni, número)

–Los únicos campos (y clave primaria) de la nueva tabla son la clave nicos campos (y clave primaria) de la nueva tabla son la clave primaria de la tabla original y el atributo especial. Además, se debe crear una clave ajena apuntando a la tabla original.

 $\Rightarrow$ 

## RC2 – Dependencia existencial.

! Los objetos de la clase B sólo pueden existir Los objetos de la clase B sólo pueden existir si existe otro objeto de la clase A con el que están asociados (*tipo especial de asociación 1 a muchos 1 a muchos*).

 $\Rightarrow$  La clave primaria de la tabla B incluye a la clave primaria de la tabla A y se crea una clave ajena apuntando desde B a A.

LIBRO (*código, título, ...*)

*Clave ajena*

EJEMPLAR (*código, número-ejemplar, signatura ...*)

# RC3 – Generalización / Especialización

! Las clases de objetos B1, B2, ... son Las clases de objetos B1, B2, ... son especializaciones de la clase A.

#### **<u>Ejemplos:</u>**

- Profesor, Alumno y PAS son especializaciones de Persona.
- Vehículo es una generalización de automóvil, tractor, bicicleta, carro y patinete.
- Libro, Apuntes, Revista, Página web son especializaciones de Documento.

## RC3 – Generalización / Especialización

#### **<u>Depropiedades:</u>**

– Los objetos de una clase Bi también son a la vez objetos de la clase A.

» Luis es Profesor => Luis es Persona.

- Las objetos de una clase Bi tienen los atributos de A más los suyos propios.
	- » Si Persona tiene dni, nombre y edad => Luis tiene dni, nombre y edad.
	- » Luis es Profesor => Luis tiene departamento y centro.

# RC3 – Generalización / Especialización

#### **E Representación:**

– Cada tabla de cada Bi tiene la misma clave primaria que A, que a la vez es clave ajena apuntando de Bi a A.

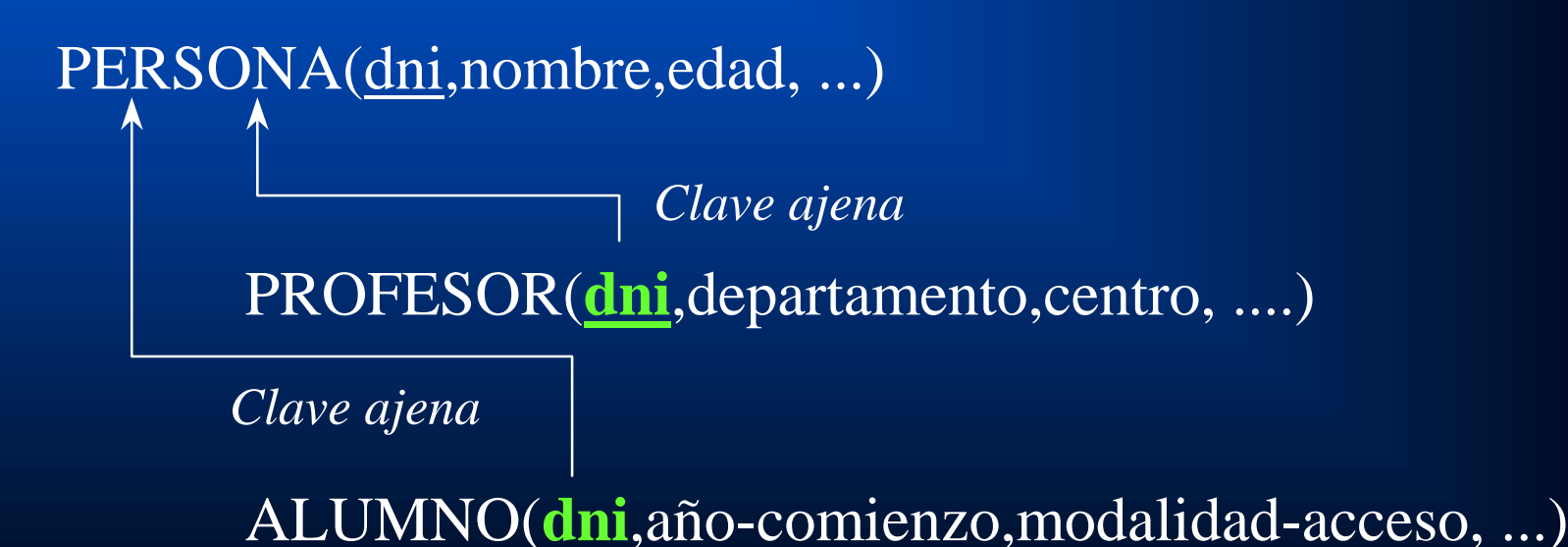

UCLM - F.Ruiz

#### RC4 – El Factor Tiempo

- **.** En función de la manera de considerar la evolución a lo largo del tiempo existen dos opciones para diseñar las BD:
	- a) Sólo interesa conocer el estado **actual** de cada objeto.
		- $\gg$ ¿está prestado este libro?, ¿a quién?. ¿está prestado este libro?, ¿a quién?.
	- b) Interesa conocer el estado en cualquier momento actual o pasado (**histórico**).
		- » ¿qué prestamos se hicieron de este libro el año ¿qué prestamos se hicieron de este libro el año 1998?, ¿quién tenía el libro el 16 1998?, ¿quién tenía el libro el 16-10-1997?, ¿cuánto tiempo lo tuvo prestado?. ¿cuánto tiempo lo tuvo prestado?.

## RC4 – El Factor Tiempo

#### **E Representación:**

– <u>Instantes o momentos</u>: mediante un campo de tipo fecha o similar.

Persona(dni,nombre, fecha-nacimiento, ...)

- <u>Intervalos de tiempo</u>: dos campos de fecha o : similares, uno para el <u>inicio</u> y otro para el final.
	- » Prestamo(...,**fecha-inicio,fecha-fin**, ....)
	- » Reunión(..., Reunión(..., **hora-inicio, hora inicio, hora-fin**, ...)

#### RC4 – El Factor Tiempo

**E Cuidado con las claves primarias.** 

 Préstamo( Préstamo(**libro,usuario libro,usuario**,fecha-ini,fecha-fin, ...) fin, ...) ⇒Sólo puede tener un único préstamo para cada pareja libro-usuario.

¿Y si quiero que cada usuario puede sacar prestado el ¿Y si quiero que cada usuario puede sacar prestado el mismo libro más de una vez?. No puedo. mismo libro más de una vez?. No puedo.

- $\Box$ En las tablas históricas es necesario incluir un campo temporal en la clave primaria:
	- Préstamo(<mark>libro,usuario,fecha-ini</mark>,fecha-fin, ...) Ahora sí puedo hacerlo. Ahora sí puedo hacerlo.

## Reglas para el Diseño Detallado

**I** Nos dicen cómo crear el diseño detallado de la BD en el ordenador.

 $\Box$  Se refieren a aspectos tales como ...

- $-$  Elegir el tipo de dato de cada campo.
- $-$  Decidir si un campo admite nulos.
- Decidir si una relación exige integridad referencial.

– Etc.

**E** Dependen del SGBD utilizado (p.e. MS Access).  $\blacksquare$  En realidad, se refieren a la manera de utilizar cada SGBD (programa) para crear BD's.

– Para MS Access, utilizar el libro digital entregado.